# **IMDS Newsletter XXII**

**16.06.2010, Issue 2 / 2010 (c) IMDS Steering Committee**

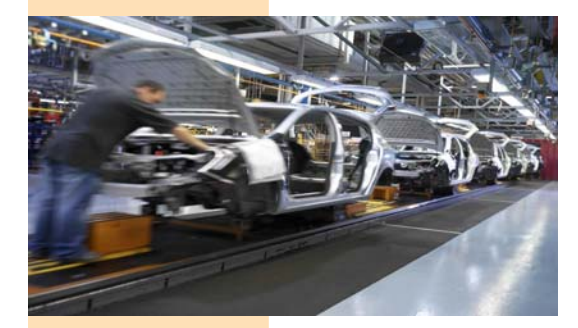

## INTERNATIONAL MATERIAL D

## **What has happened since the last IMDS Newsletter**

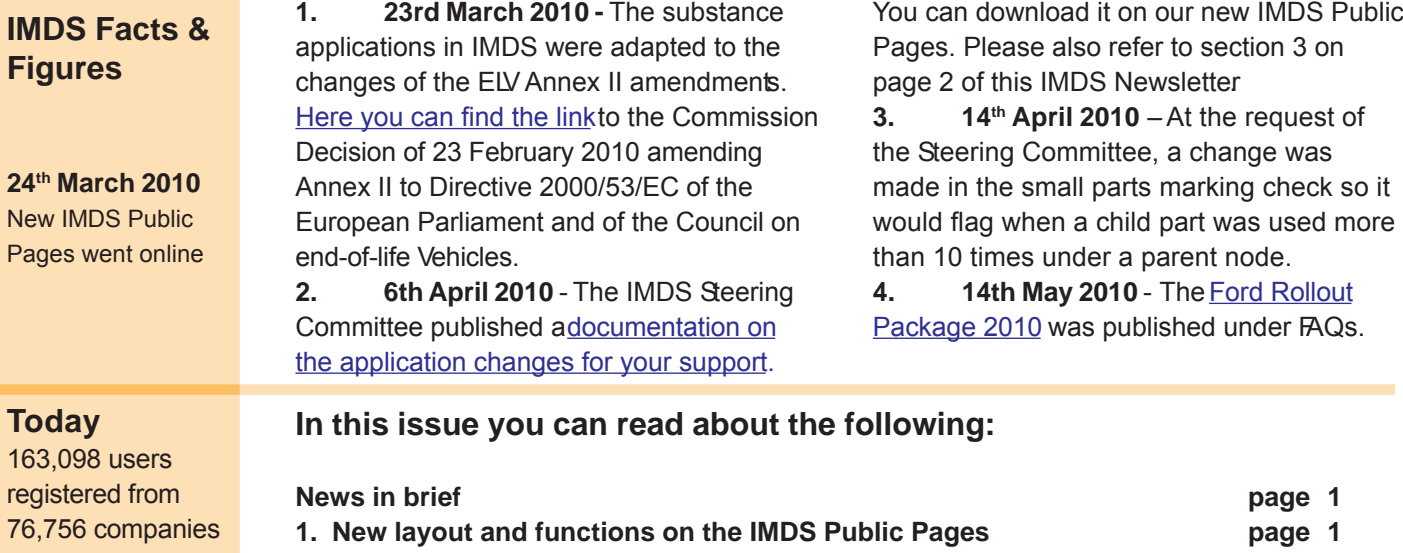

- **2. New function planned in IMDS page 1**
- **3. Client Managers and their Administration role in IMDS Part III page 2**
- **4. IMDS Steering Committee Interpretation Guide for ELV Annex II page 2**
- **5. Users' Echo emails sent to IMDS page 3**
- **6. Automobile manufacturers' contacts and IMDS Service Center support page 4**

## **1. New layout and functions on the IMDS Public Pages**

Maybe you have already browsed the new IMDS Public Pages which were presented to the IMDS user community at the end of March 2010. After nearly 10 years of IMDS it became necessary to replace the "old" IMDS Public Pages by something more modern and easier to navigate.

## **2. New function planned in IMDS**

On 17th July 2010, a new function will be available to the IMDS User Community: Requesting IMDS Basic Substances from within the application. Currently, the helpdesk fills out a form for each request and passes it on to the company who controls the basic substance list. The new function

If you have not done so, please take a look at the new IMDS Public Pages and get familiar with

- The new **IMDS Public Pages layout**,
- The **revised contents**,
- **Updated FAQs** and
- The new **Search function**.

will make it easier for IMDS Users to request, for example, a basic substance addition within IMDS. Our experts will then work on these requests and decide on the addition within the IMDS application. The helpdesk will no longer process basic substance requests.

#### **3. Client Managers and their Administration role in IMDS Part III - Administration > Contact Person**

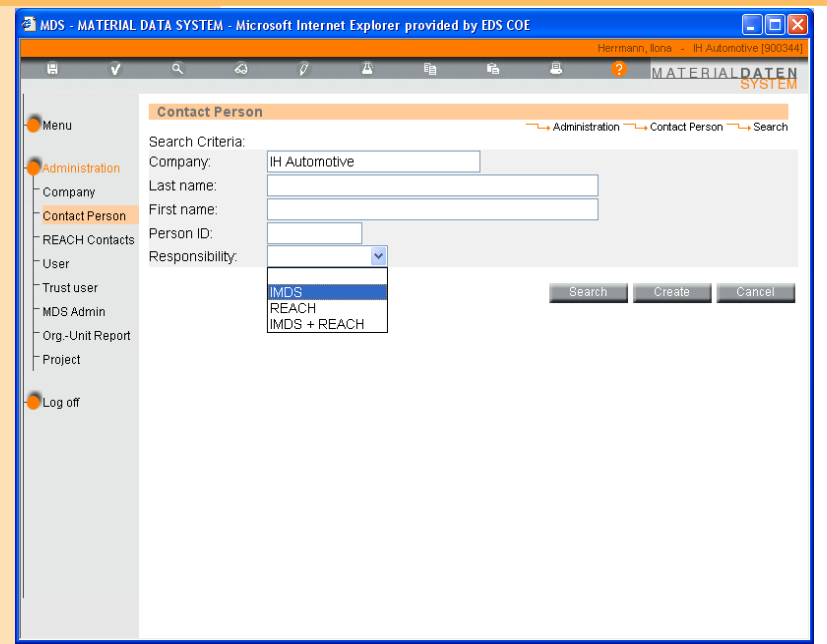

*You can find former articles on using the IMDS administrative functions in previous issues of the IMDS Newsletter.*

The Client Managers in IMDS have administrative capability for their IMDS company. One of the capabilities is the **Administration > Contact Person** function. In this part of the IMDS Administration, the Client Managers can change data or inactivate / create IMDS and REACh Contact Persons for his company.

- Contact persons are company wide and not assigned to Organization Units.

- Contact persons are NOT the same as Users. They are responsible for answering questions concerning MDSs and do not have to be an IMDS user.

- The Contact person function creates a drop down list that appears in Chapter 3 (Supplier Data) of an MDS. It is independent of the list of users assigned to your IMDS company.

- Client Managers also have the option to define contact persons of their company as "IMDS Contact Persons" and/or as "REACh Contact Persons", where "IMDS Contact Persons" is the same as available prior to Release 6.1.

Client Managers can also search REACh contact persons in other companies, allowing them to easily find the responsible person(s) in a supplier or customer company. After logging on to the system, all client managers will be informed about this new feature by a popup window which they must confirm.

Please note that the database of "REACh Contact Persons" will be limited at the beginning but will continuously grow when data is added by the IMDS companies.

## **4. IMDS Steering Committee Interpretation Guide for ELV Annex II** *(2010/ 115/EU)*

The new electrical applications detailed in Annex II of the ELV, require the OEMs to gather additional information (via IMDS) on the uses of lead in electronic modules for new vehicle types, in order to satisfy their legal obligationsTo enable information on the new applications listed in Annex II, additional application codes are available in IMDS Automotive manufacturers will provide their Tier 1 suppliers with a list of parts that will be present on "New Vehicle Types", coming in to production after December 31st, 2010.

MDS entries for carry-over parts identified for these vehicles must be resubmitted, identifying applicable application codes 8a, 8b, 8c, 8d and 8i. New IMDS entries for these parts must identify ALL applicable application codes.

The applications must be entered accurately with care as legal compliance is derived from them. It is the OEMs responsibility to inform their Tier 1 Supplier and Directed Supplier if the intended part is for a "New Vehicle Type".

In general, the OEM should provide a list of affected parts to the Tier 1 supplier at least 6 months before the IMDS record is required (a late request may result in a late submission, due to the time taken to gather this data). It is the Tier 1 Supplier's responsibility to manage this requirement within their supply chain to ensure that they provide the required information.

The current application code of *"Solder in electronic circuit boards and other electric applications"* will remain valid for parts in current production. This application code will not be permitted if these parts are subsequently used on a "New Vehicle Type" and therefore, an update of the IMDS information will be required.

## **5. Users' Echo - e-mails sent to IMDS**

**We are a supplier company in IMDS and recently received an automatically generated e-mail issued by IMDS on the subject of confidential substances which are on the GADSL. Why do we receive such e-mails (we never subscribed for this)? Thanks.**

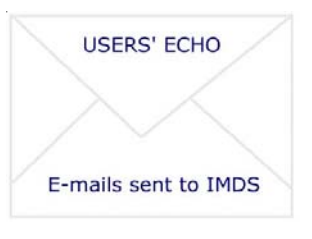

#### Dear IMDS user,

We announced with IMDS Release 7.0, that e-mails about own

MDSs containing GADSL substances marked as confidential will be automatically sent by the IMDS to Client Managers on special events (e.g. update of IMDS GADSL). This information is generated because GADSL substances must not be marked as confidential (and IMDS does not allow this when creating a datasheet). However, by subsequently adding substances to the GADSL it is possible that substances marked as confidential became part of the GADSL at a later point of time.

Receipt of this letter should also be a "tickler" that all jokers/wildcards need to be reviewed against the original data to see if their use is still valid. According to Recommendation  $001 -$ 

**Rule 3.2.1.D** - When there is a change to the GADSL (suppliers to Renault: BGO list), all MDSs that have a joker/wildcard in their tree structure must be reviewed to determine whether the substance that the joker/wildcard replaces is now declarable or prohibited. All substances marked as confidential must undergo the same review to identify if any confidential substance is now declarable or prohibited. Should that be the case, a revised submission with a full nonconfidential disclosure of the declarable or prohibited substance is required by the date in the legislation. If no date is given or the date is longer than 6 months, the resubmission must occur no later than 6 months from the publication date of the updated GADSL (OEMs may determine a longer timeframe).

As global regulations are continuously evolving, users can save effort by using the confidential flag on substances and allowing the IMDS system to do the work instead of using a joker/wild card.

With Release 7.0 all Client Managers were automatically registered in the User Settings to receive this e-mail, which of course could or can be changed by all IMDS users individually.

Best regards, IMDS Newsletter Team

#### **Your participation**

Please help us with your feedback. If you would like to contribute to this Newsletter with articles and comments concerning the IMDS and environmental issues in your company, please contact us by email. For suggestions, further information and questions, please contact imds-newsletter@hp.com

#### **6. Who to contact at the automobile manufacturers?**

**Aston Martin Lagonda** D. Pearson imds@astonmartin.com

**BMW** Dr. K. Oldenburg-Nazaruk karin.oldenburg@bmw.de

**Chrysler LLC** C. Sidney crs2@chrysler.com

**Daimler AG** V. Ackermann imds@daimler.com

**Fiat** Dr. K. Zardo katia.zardo@fiat.com

**Ford** M. Sauerbier msauerbi@ford.com

**Fuji Heavy Industries** SUBARU IMDS Coordinator gkh-zkb-imds@gkh.subaru-fhi.co.jp

**General Motors** K Lang klaus.lang@de.opel.com

**GM Daewoo** J. Gil jin.gil@gmdat.com

**Hyundai** T. Unger tunger@hyundai-europe.com

**Isuzu** Y.Tomita Yukihiro\_Tomita@notes.isuzu.co.jp

**Jaguar Land Rover** M. Griffin mgriff52@jaguarlandrover.com

**Mazda** T. Tomita tomita.t@mazda.co.jp **Mitsubishi** T. Isogai takashi.isogai@mitsubishi-motors.co.jp

**Nissan** H. Okuyama h-okuyama@mail.nissan.co.jp

**Nissan Diesel** K. Kuwahara kazuyuki\_kuwahara@nissandiesel.co.jp

**Porsche** H. Ampferer herbert.ampferer@porsche.de

**Renault** P. Rolland imds@renault.com

**Renault Samsung** Renault Samsung Coordinator imds@renaultsamsungm.com

**Scania** F. Schlüter imds@scania.com

**Shanghai GM** Rong Zhang rong2\_zhang@patac.com.cn

**Ssangyong Motor Company** Kyoung Soo Kim kks33704@smotor.com

**Suzuki** H. Kato katohh@hhq.suzuki.co.jp

**Toyota** E. Hoffmann eva.hoffmann@toyota-europe.com

**Volkswagen** B. Plaga benjamin.plaga@volkswagen.de

**Volvo Car** J. Lundström jlundst2@volvocars.com

**Volvo Group** imds@volvo.com

#### **Editorial**

The collection of the contents of this IMDS Newsletter is carried out on behalf of the IMDS Steering Committee by Dr. Ilona Herrmann, Hewlett-Packard GmbH

#### **IMDS Service Center support**

**Chinese Service Center** – imds-eds-helpdesk-china@hp.com

Monday through Friday, 9:30 a.m. to 12:30 a.m. and 1:30 p.m. to 5 p.m. BST(GMT+8) at +86 27 87431668 **European Service Center** – imds-helpdesk-emea@hp.com Monday through Friday, 8 a.m. to 4.30 p.m. (GMT+1) at +36 1 298 1536 **French-speaking Service Center** – imds-helpdesk-emea@hp.com Monday through Friday, 8 a.m. to 4.30 p.m. (GMT+1) at +33 1 55 69 7860 **Japanese Service Center** – jpimdshelpdesk@hp.com Monday through Friday, 9 a.m. to 5.00 p.m. JST(GMT+9) at +81 3 5349 7010 **Korean Service Center** – imdsk-helpdesk@hp.com Monday through Friday, 9 a.m. to 5.00 p.m. Seoul (GMT+9) at +82 2 2199 0203 ~4 **North American Service Center** – imds-helpdesk-americas@hp.com **4** Monday through Friday, 8 a.m. to 6 p.m. (EST) at +1 972-403-3607